# **Take Control of Your Destiny: Start Your First Internet Business**

Are you feeling stuck in your current situation? Do you want to take control of your life and make a change? If so, starting an internet business is a great option for you.

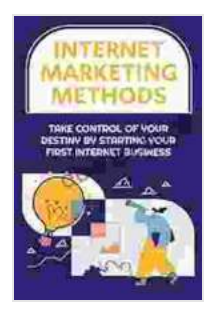

### **[Internet Marketing Methods: Take Control Of Your](https://deedeebook.com/reads.html?pdf-file=eyJjdCI6IldMYUNmREUzVFY0Q0p4VkpRSG5SRVh4VXppNVc1WXpBdSszMTRpb29nVGVVK1Eyd1BRQUpXa3lGNE1YcldTMUU3RWJLSFwvTFYyTlhRdWhWeGFmbzh2THNjYXpKUUtxUzRxMGE5WTlpMmt4VldKTjZxbU1vVEdoRWU5b1YxTlprWW1aK08wb1wvTEVBdHBZSjhuazdqTkxnXC9UbmoxUkF0NDhlR0ZLdVwvNnk1YlUwT21MNmZcL21xc0VjdmhLdkVlRHJvNEFYajAzTjI3WXZFZWZMS1JLcXNmcm0yTjVUYnFQbjE2WG5CV0ZJSWIrYnFkbmo4b09VdFQ4MTg3c2p5cXlmTyIsIml2IjoiM2MzMWJmNjY5YmY5ODM0ZjdiNWQ3ZjdjNGFmNjM1M2QiLCJzIjoiMGQzZTYxZjAwNjNmNjRjZSJ9) Destiny By Starting Your First Internet Business**

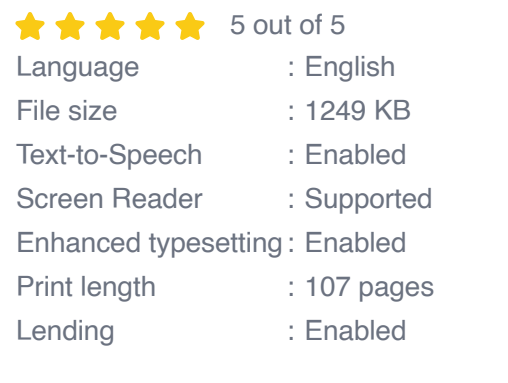

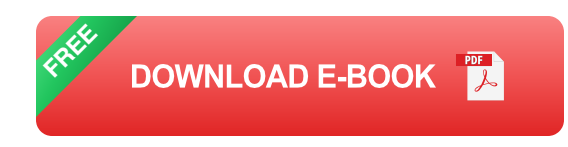

An internet business gives you the freedom to work from anywhere in the world, set your own hours, and be your own boss. You can also make a lot of money if you're successful.

But starting an internet business can be daunting, especially if you've never done it before. That's why we've put together this guide to help you get started.

#### **Step 1: Choose a Business Idea**

The first step to starting an internet business is to choose a business idea. There are many different types of internet businesses you can start, so it's important to choose one that you're passionate about and that you have the skills to succeed in.

Here are a few ideas to get you started:

- E-commerce store  $\blacksquare$
- Online course a.
- Freelance writing  $\mathcal{L}_{\mathcal{A}}$
- Affiliate marketing a.
- **Consulting** ú.

Once you've chosen a business idea, it's time to start planning your business.

#### **Step 2: Create a Business Plan**

A business plan is a roadmap for your business. It will help you define your goals, strategies, and target market. It will also help you track your progress and make adjustments as needed.

Here are the key elements of a business plan:

- Executive summary a.
- Company description m.
- Market analysis  $\blacksquare$
- Competitive analysism.
- Marketing plan a.
- Operations plan a.
- Financial plan

You can find many templates online that can help you create a business plan.

#### **Step 3: Register Your Business**

Once you have a business plan, it's time to register your business. This will give you a legal entity and protect you from personal liability.

There are different types of business structures, so you'll need to choose one that's right for you. The most common types of business structures for internet businesses are sole proprietorships, limited liability companies (LLCs),and corporations.

You can register your business online or through a local government office.

#### **Step 4: Create a Website**

Your website is the face of your business, so it's important to make a good impression. Your website should be well-designed, easy to navigate, and informative.

There are many different ways to create a website. You can use a website builder, hire a web designer, or learn how to code yourself.

If you're not sure how to create a website, there are many resources available online that can help you.

#### **Step 5: Market Your Business**

Once you have a website, it's time to start marketing your business. There are many different ways to market your business online, including:

- Search engine optimization (SEO) ú.
- Social media marketing a.
- Content marketing  $\mathbb{R}^2$
- Email marketing ú.
- Paid advertising

The best marketing strategy for your business will depend on your target market and budget.

#### **Step 6: Make Money**

The ultimate goal of any business is to make money. There are many different ways to make money online, including:

- Selling products or services a.
- Affiliate marketing  $\mathcal{L}_{\mathcal{A}}$
- **Consulting** m.
- **Freelance writing** m.
- Online advertising ú.

The amount of money you can make online will depend on a number of factors, including your niche, your marketing strategy, and your hard work. Starting an internet business can be a great way to take control of your destiny and make a change in your life. If you're passionate about something and you're willing to put in the work, there's no reason why you can't be successful.

So what are you waiting for? Start your first internet business today!

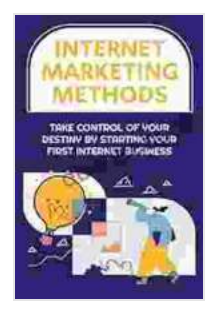

### **[Internet Marketing Methods: Take Control Of Your](https://deedeebook.com/reads.html?pdf-file=eyJjdCI6IldMYUNmREUzVFY0Q0p4VkpRSG5SRVh4VXppNVc1WXpBdSszMTRpb29nVGVVK1Eyd1BRQUpXa3lGNE1YcldTMUU3RWJLSFwvTFYyTlhRdWhWeGFmbzh2THNjYXpKUUtxUzRxMGE5WTlpMmt4VldKTjZxbU1vVEdoRWU5b1YxTlprWW1aK08wb1wvTEVBdHBZSjhuazdqTkxnXC9UbmoxUkF0NDhlR0ZLdVwvNnk1YlUwT21MNmZcL21xc0VjdmhLdkVlRHJvNEFYajAzTjI3WXZFZWZMS1JLcXNmcm0yTjVUYnFQbjE2WG5CV0ZJSWIrYnFkbmo4b09VdFQ4MTg3c2p5cXlmTyIsIml2IjoiM2MzMWJmNjY5YmY5ODM0ZjdiNWQ3ZjdjNGFmNjM1M2QiLCJzIjoiMGQzZTYxZjAwNjNmNjRjZSJ9) Destiny By Starting Your First Internet Business**

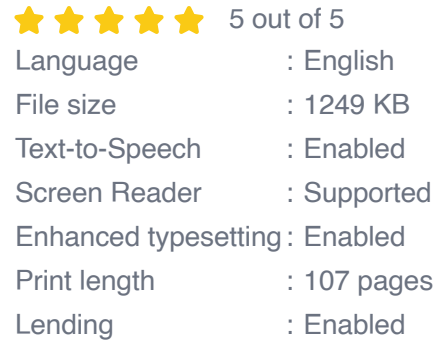

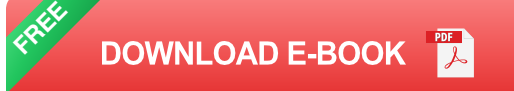

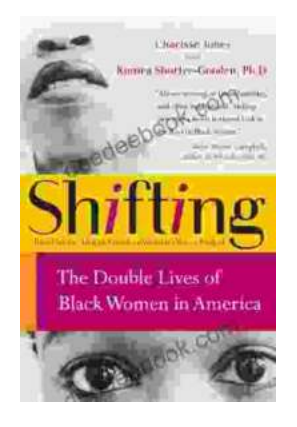

## **[The Double Lives of Black Women in America:](https://deedeebook.com/book/The%20Double%20Lives%20of%20Black%20Women%20in%20America%20Navigating%20the%20Intersections%20of%20Race%20Gender%20and%20Class.pdf) Navigating the Intersections of Race, Gender, and Class**

Black women in America lead complex and multifaceted lives, juggling multiple roles and identities while navigating the often-intersecting challenges...

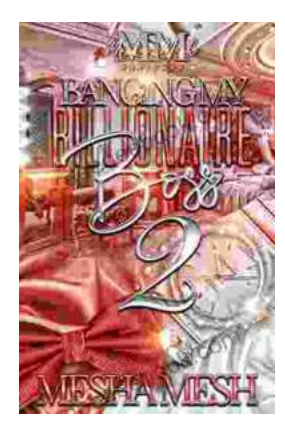

# **[Banging My Billionaire Boss: A Love Story for](https://deedeebook.com/book/Banging%20My%20Billionaire%20Boss%20A%20Love%20Story%20for%20the%20Ages%20or%20at%20Least%20the%20Next%20Few%20Hours.pdf) the Ages (or at Least the Next Few Hours)**

Chapter 1: The Interview I was nervous. Really nervous. I mean, I was about to interview for my dream job, the one that I had been working towards for years. I had...